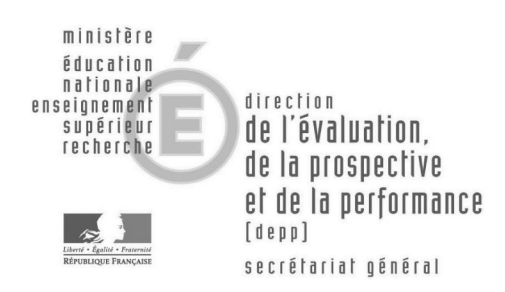

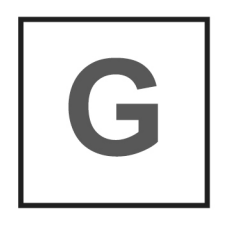

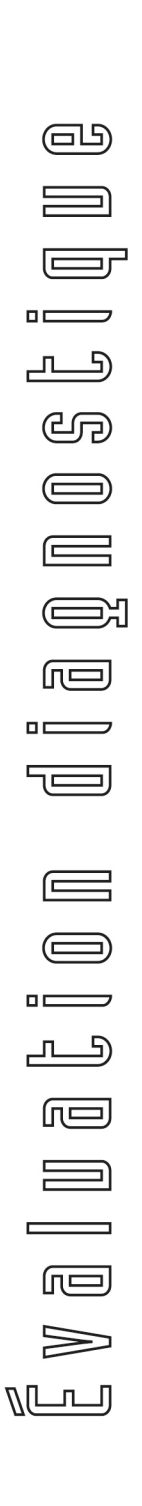

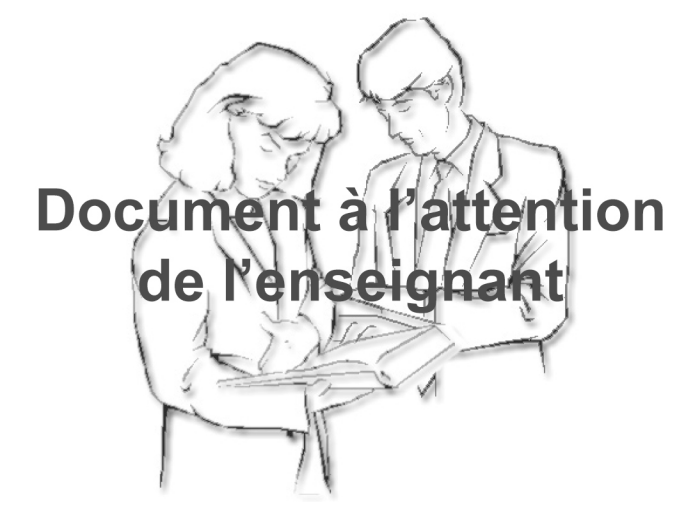

Français<br>évaluation à l'entrée en **Cème** 

Consignes de passation Consignes de codage

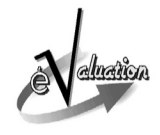

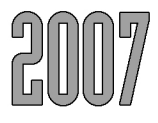

# **Sommaire**

# **Présentation générale**

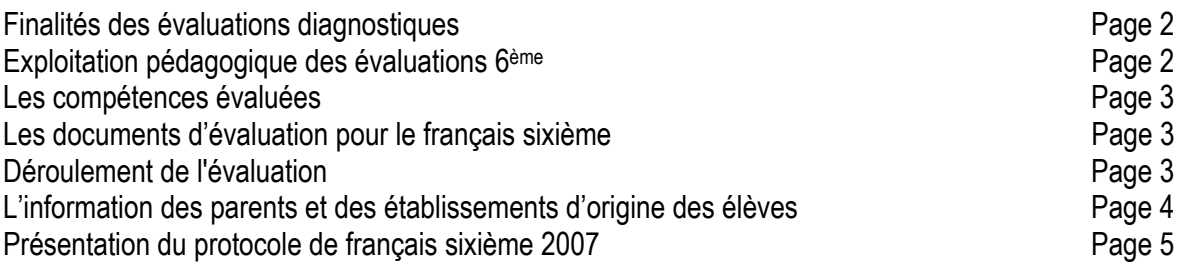

## **Consignes de passation**

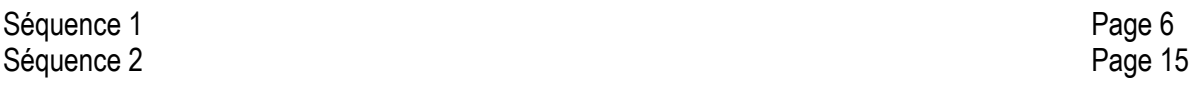

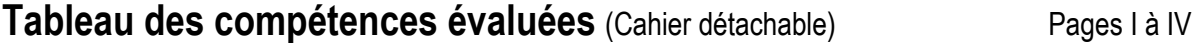

# **Présentation générale**

#### **1) Finalités des évaluations diagnostiques**

Depuis 1989, année de leur première mise en œuvre, les évaluations diagnostiques à l'entrée en 6ème ont pour finalité de mettre à la disposition des enseignants un outil d'évaluation, leur permettant, à partir d'un repérage des points forts et des points faibles, de décider les actions pédagogiques adaptées aux besoins de chacun pour poursuivre ses apprentissages.

Ce dispositif de grande envergure, conçu pour le bénéfice personnel des élèves, a depuis lors été trop souvent détourné de ces objectifs prioritaires. Il s'agit, aujourd'hui, de lui rendre sa spécificité en le recentrant sur les apprentissages des cycles 2 et 3 de l'école primaire.

Outils professionnels pour les enseignants et les équipes éducatives, ces évaluations sont des aides à la décision pédagogique pour chaque élève, dans la classe, dans l'école, dans le cadre de la liaison « école – collège ». Les exercices des protocoles permettent de révéler - individuellement - les points faibles qui sont des freins, voire des obstacles, aux apprentissages présents et futurs de chaque élève et les points forts sur lesquels l'enseignant peut s'appuyer pour assurer la suite de la progression de l'élève. C'est bien là que se trouve la spécificité de l'évaluation diagnostique.

Il s'agit avant tout d'une évaluation analytique au bénéfice de chaque élève et non pas d'une évaluation sommative permettant soit des calculs de moyennes soit la production d'indicateurs de « niveau scolaire » à visées comparatives. Elle n'a pas de caractère normatif.

Le protocole 2007 fait une très large part aux « **compétences attendues** » en fin de cycle (cycle 2 ou cycle 3), c'est-à-dire celles qui peuvent être considérées comme mobilisables à l'entrée du cycle suivant. Les compétences « **en cours d'acquisition** » sont présentes en plus faible proportion que dans les protocoles antérieurs.

Les exercices ont été conçus pour que chacun des items ne teste qu'une compétence bien identifiée. Lorsque cela est possible, la même compétence est testée à plusieurs reprises et c'est grâce au croisement des résultats correspondants que l'on pourra poser quelques hypothèses.

Le protocole 2007 est structuré, pour chaque discipline, en deux séquences de quarante cinq minutes chacune, composées à partir d'un « tableau de compétences » guidant la visée de chaque exercice et item.

## **2) Exploitation pédagogique des évaluations en 6ème**

Les évaluations à l'entrée en 6<sup>ème</sup> fournissent aux enseignants des repères pédagogiques pour organiser les apprentissages. Les critères explicites qu'apportent ces évaluations complètent et enrichissent les différentes sources d'information dont disposent les enseignants pour identifier les acquisitions et les difficultés possibles des élèves.

Seuls, le retour au cahier et l'analyse des productions donnent des indications précises pour la mise en œuvre des réponses pédagogiques adaptées aux besoins particuliers de chaque élève. On ne considérera pas comme acquis les éléments constitutifs de la maîtrise de la langue qui relèvent d'une construction progressive de l'école au collège. Chaque équipe prendra en compte la progressivité des apprentissages pour élaborer les progressions. Tout en tenant compte du nombre d'items qui testent chaque compétence, on s'attachera particulièrement à la nature des erreurs commises, notamment pour la mise en place des programmes personnalisés de réussite éducative, « PPRE » (circulaire de rentrée DGESCO N° 2007-011 du 09-01-2007 publiée au BO N° 03 du 18 janvier 2007).

#### **3) Les compétences évaluées**

Les compétences retenues ont conduit à construire des exercices dans les champs suivants :

#### **Français**

- Connaissance Reconnaissance de mots
- Compréhension Réception
- Production de textes
- Utilisation des usuels

#### **Mathématiques**

- Espace et géométrie
- Exploitation de données numériques
- Grandeurs et mesures
- Connaissance des nombres entiers naturels
- Calcul

#### **4) Les documents d'évaluation pour le français sixième**

Les documents comprennent :

- les cahiers d'épreuves, destinés aux élèves, regroupant les deux séquences de français ;
- le document de consignes pour les enseignants, présentant les objectifs de l'évaluation et comportant les consignes de passation et de codage ;
- le guide du logiciel J'ADE pour l'exploitation des évaluations.

Les indicateurs de J'ADE sont groupés en quatre familles de traitement :

- ¾ enseignement/projet pédagogique ;
- ¾ profil pédagogique de l'établissement ;
- $\triangleright$  information des familles :
- ¾ relation collège-école.

J'ADE est un logiciel destiné à aider les professeurs : il permet le repérage des réussites, des erreurs et des nonréponses. Il offre ainsi la possibilité de mettre en place des groupes de besoins et, le cas échéant, des programmes personnalisés de réussite éducative.

#### **5) Déroulement de l'évaluation**

Sous la responsabilité des principaux de collège, l'équipe pédagogique, dans le respect du calendrier national et des dispositions arrêtées par Mesdames et Messieurs les Inspectrices et Inspecteurs d'académie, Directrices et Directeurs des services départementaux de l'Éducation nationale organise l'évaluation pour qu'elle soit terminée avant le **21 septembre 2007**, quelle que soit la date effective de la rentrée scolaire.

Pour chacune des deux disciplines évaluées, **les séquences** sont proposées dans un ordre à respecter. Les épreuves d'une même discipline seront étalées sur deux demi-journées. On évitera ainsi que les résultats soient faussés par une surcharge de travail.

#### • Les conditions de passation

Il faut veiller à présenter les exercices de la façon la plus simple et la plus rassurante suivant les pratiques de classe. Toute appréhension de la part des élèves risquerait de nuire à leur travail. Dire par exemple : « Pour mieux connaître ce que vous savez faire, je vais vous demander de répondre aux différentes questions de ce cahier. Certaines sont faciles, d'autres moins ; essayez de répondre le mieux possible. Ne vous arrêtez pas trop longtemps sur une question ; si vous ne trouvez pas après avoir réfléchi, passez à la suivante. »

Les consignes de passation doivent être respectées. Si un élève demande des informations complémentaires, ne lui donner ni élément de réponse, ni information susceptible d'orienter sa réponse. Si la consigne s'avère incomprise, il suffira de l'expliciter (relire avec l'élève la consigne écrite et/ou répéter la consigne orale en insistant sur ce qui fait problème) et de redonner des précisions d'ordre matériel (signification du verbe « cocher » par exemple).

#### <sup>z</sup> **Le codage et la saisie des réponses**

Seuls les codes 1 et 2 sont des codes de réussite

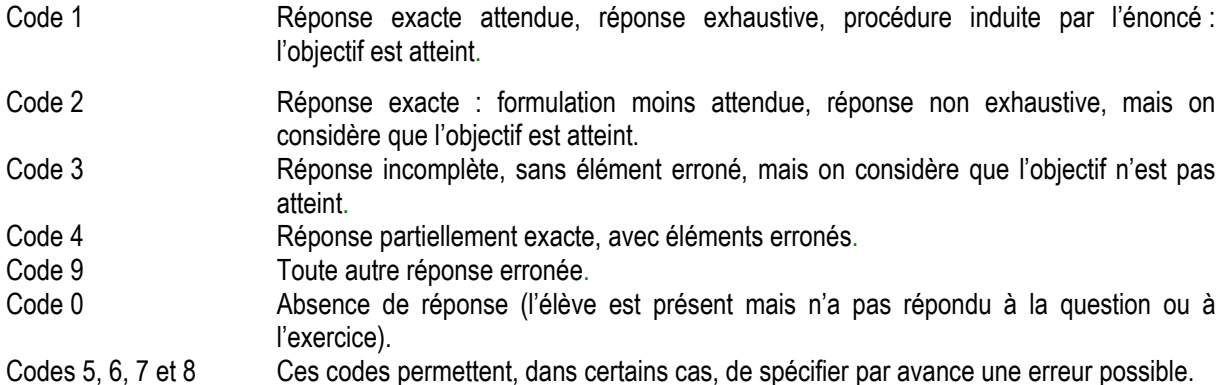

Après la passation des épreuves, les enseignants procèdent au codage des réponses des élèves. Cette phase fait partie intégrante de l'évaluation : elle lui donne son sens en permettant l'analyse des réponses et conduit ensuite aux décisions pédagogiques adaptées.

Pour permettre d'analyser les réponses à l'aide du logiciel J'ADE, il est demandé de respecter scrupuleusement les consignes suivantes :

- saisir le code entouré correspondant à l'item ;

- dans le cas où un élève est absent à une séquence, aucun code n'a été entouré; en revanche, saisir avec J'ADE le code A pour tous les items de la séquence.

Chaque année, un échantillon représentatif d'environ 3000 élèves entrant en 6ème est tiré aléatoirement. Les résultats sont diffusés, courant novembre, sur le site Internet du ministère de l'Éducation nationale, de l'enseignement supérieur et de la recherche :

#### http://evace26.education.gouv.fr

Les résultats concernent des groupes d'élèves, et peuvent constituer des références. La dimension diagnostique des évaluations prend toute sa pertinence dès que l'on s'intéresse à l'élève, dans sa singularité, en particulier en cas de mise en œuvre d'un programme personnalisé de réussite éducative. Cependant les exploitations peuvent être diversifiées et permettre d'affiner l'adéquation entre les besoins individuels et la progression de la classe (besoins collectifs).

#### **6) L'information des parents et des établissements d'origine des élèves**

Les principaux de collège et les directeurs d'école doivent diffuser aux parents une information sur les résultats des élèves. Il est important que cette information soit présentée sous une forme compréhensible ce qui suppose que les termes techniques, naturellement utilisés entre professionnels de l'enseignement, soient remplacés par des formulations plus accessibles et plus explicites pour les parents. Cette information ne saurait donc se limiter à la fourniture de fiches individuelles de résultats, telles que le logiciel J'ADE peut les produire. Elle doit être l'occasion de commenter les réussites et les difficultés de l'élève et de présenter les dispositifs d'accompagnement éventuellement proposés.

Les principaux doivent transmettre aux différentes écoles concernées les résultats des élèves qui y étaient scolarisés l'année précédente.

## **Présentation du protocole de français sixième 2007**

Pour des élèves entrant en 6ème , **lire** un texte revient à le comprendre, ce qui implique la maîtrise du code. L'évaluation doit alors permettre de vérifier d'une part **la maîtrise du code** par les élèves et d'autre part leurs compétences de **compréhension**. C'est pourquoi, à partir de textes appartenant à la culture scolaire des élèves, pour une petite partie lus par le professeur, pour l'essentiel lus par les élèves de façon autonome, le protocole comprend les différents domaines comme la reconnaissance des mots, la compréhension et la réception à la fois pour observer, chercher et analyser des informations. Les compétences évaluées visent la maîtrise de la construction du sens par la recherche d'informations dans le texte, par des mises en relation, voire par des inférences, par le traitement des informations syntaxiques.

En **écriture**, il s'agit de mesurer la capacité à **transformer** un texte à partir de contraintes grammaticales, à améliorer la cohérence d'un texte, à **produire un texte.** 

Le protocole comprend **trois textes supports** :

- le support (texte ou schéma) documentaire ;

- le texte narratif court « proche de l'univers de l'élève » ;

- le texte « littéraire », texte long emprunté à la littérature de jeunesse, telle qu'elle apparaît dans les programmes de cycle 3.

Ces trois textes sont utilisés **pour évaluer les domaines de la connaissance et reconnaissance des mots, de la compréhension et de la réception de textes, de la production de textes. L'écriture et l'orthographe** sont évaluées à l'intérieur de ces champs. Chaque compétence est évaluée par plusieurs items rattachés à ces supports. Une analyse croisée des résultats selon les champs et les compétences au regard des types de textes permettra à l'enseignant de mieux cerner les acquis des élèves.

L'épreuve comprend en tout **57 items** répartis en **deux séquences d'une durée totale d'environ 1h 45 min**  (consignes de passation et temps de travail des élèves compris).

L'encart détachable des pages I à IV présente **le tableau des compétences** .et les items les évaluant.

# **PREMIÈRE SÉQUENCE**

**Pour cette première séquence, le travail des élèves portera d'abord sur un texte documentaire,**  *Que deviennent les eaux usées ?* **puis sur un texte narratif proche de l'univers quotidien de l'élève,**  *Une histoire tragique.* 

#### **1) Texte documentaire**

- **Texte introducteur** *(* **exercices 1 à 5)**
- **Support documentaire :** *Que deviennent les eaux usées ? (* **exercices 6 à 11)**

#### **Compétences :**

- **Déchiffrer, comprendre des mots rares**
- **Comprendre le sens d'un mot par le contexte**
- **Comprendre la formation des mots**
- **Analyser, exploiter les indications logiques et spatio-temporelles**
- **Identifier les référents des substituts**
- **Connaître les terminaisons verbales des temps simples**
- **Chercher des informations ponctuelles et explicites**
- **Classer, relier des informations**
- **Construire une nouvelle information à partir d'une prise d'indices multiples**

**Durée totale des exercices 1 à 11 : 20 minutes** 

## **CONSIGNES DE PASSATION**

## **EXERCICES 1 à 5**

#### **Dites aux élèves :**

« Lisez le texte (page 2) puis faites les exercices des pages 2 et 3 ».

## **EXERCICES 6 à 11**

#### **Une fois les exercices 1 à 5 terminés, dites aux élèves** :

« Prenez maintenant le support documentaire de la page 4 puis faites les exercices des pages 5 et 7 ».

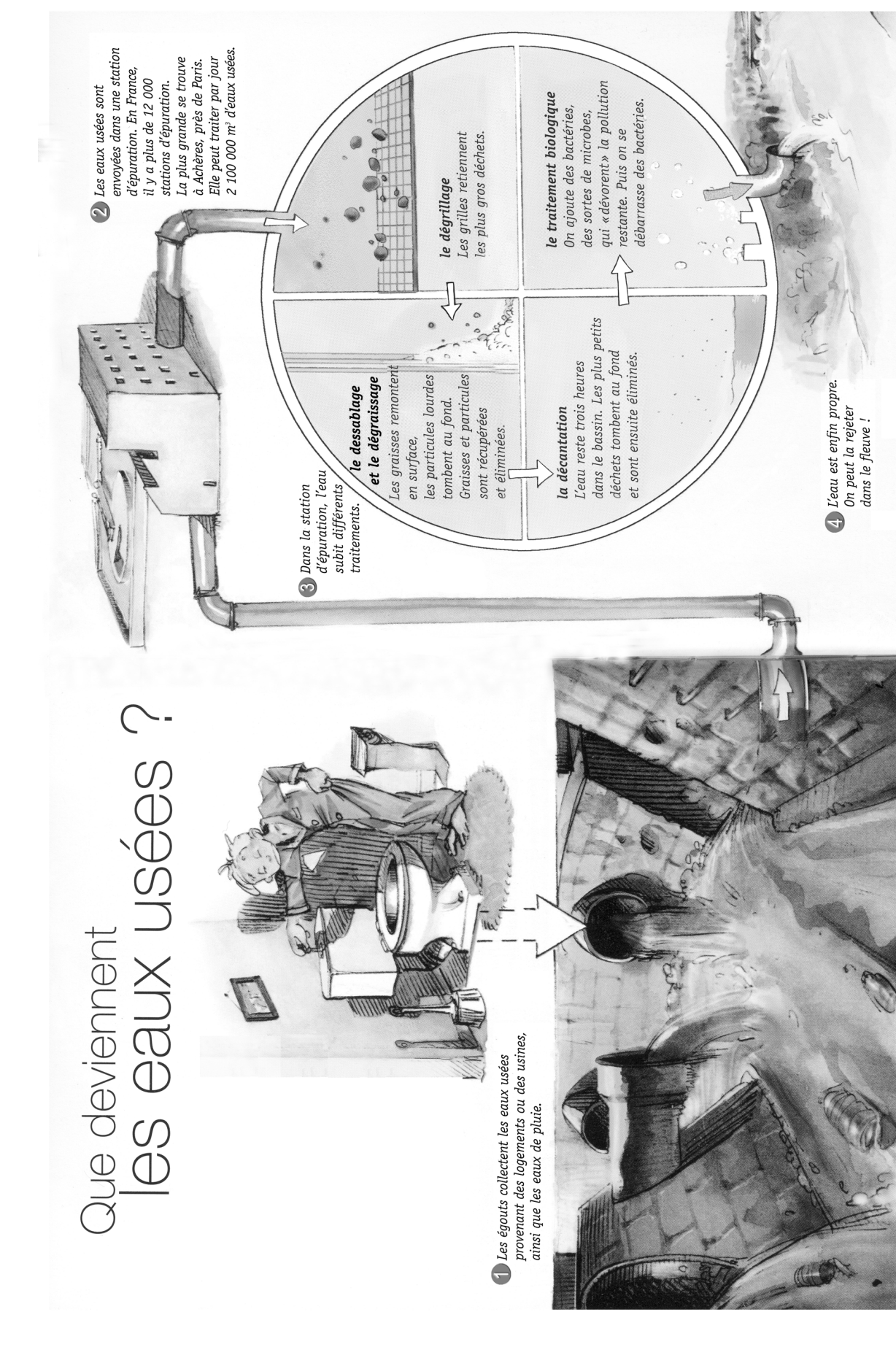

**Support documentaire mis à disposition des élèves**

Support documentaire mis à disposition des élèves

Page 7<br>Ministère de l'Éducation nationale, de l'enseignement supérieur et de la recherche Ministère de l'Éducation nationale, de l'enseignement supérieur et de la recherche

D'après Hubert Ben Kemoun et Christian Lamblin © MEGASCOPE, *L'eau dans tous ses états*. Editions Nathan (Paris 1999)

D'après Hubert Ben Kemoun et Christian Lamblin © MEGASCOPE, L'eau dans tous ses états. Editions Nathan (Paris 1999)

#### **Texte lu par les élèves :**

Chez toi, pour obtenir de l'eau, il te suffit d'ouvrir le robinet. Pourtant cette eau a fait un long chemin avant de te parvenir : elle est d'abord pompée dans une nappe d'eau souterraine.

Elle est ensuite **assainie** puis stockée dans un château d'eau et enfin distribuée dans les maisons grâce à des canalisations souterraines. En te lavant, en faisant la vaisselle ou en allant aux toilettes, tu utilises l'eau du robinet. Une fois utilisée, cette eau devient **impropre** à la consommation. On parle alors d'« eaux usées ». Ces eaux usées vont être acheminées vers un fleuve qui, d'affluent en affluent , finira **sa route** dans la mer ou l'océan. Et l'évaporation naturelle alimentera les pluies qui à leur tour reconstitueront les nappes souterraines…Tu ouvriras alors à nouveau ton robinet…

Tu imagines bien, cependant, qu'on ne peut pas renvoyer directement les eaux usées dans le fleuve : il faut auparavant **les** traiter dans une station d'épuration, ce que te décrit le schéma suivant.

## **CODAGE**

#### **Exercices sur le texte introducteur**

#### **Exercice 1**

- **Comprendre la formation des mots**
- **Déchiffrer, comprendre des mots rares**

#### **item 1**

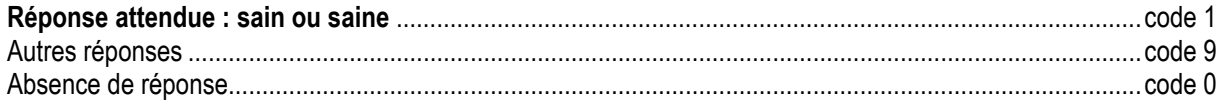

#### **item 2**

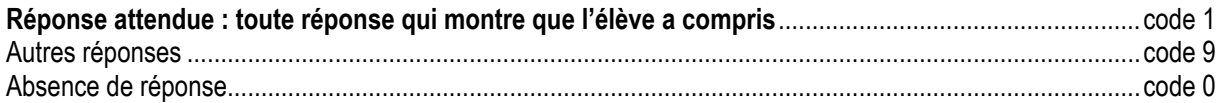

#### **Exercice 2**

• **Comprendre la formation des mots** 

#### **item 3**

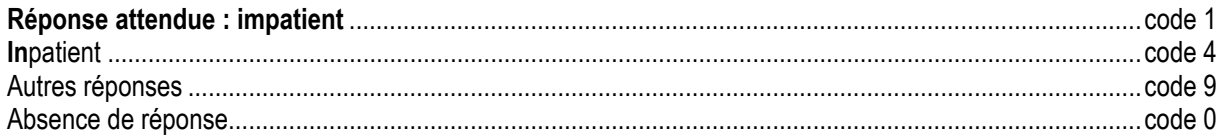

#### **item 4**

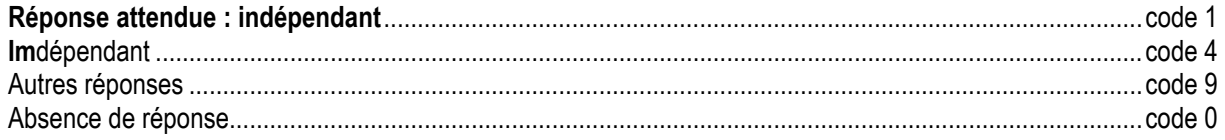

- Connaître les terminaisons verbales des temps simples  $\bullet$
- Transformer un texte à partir de contraintes grammaticales  $\bullet$

#### item 5

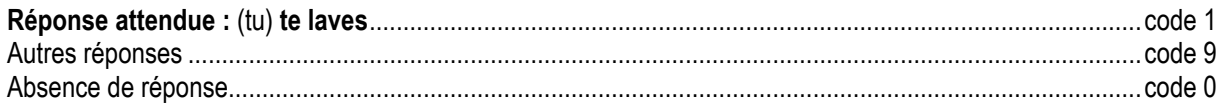

#### Exercices sur le support documentaire

#### item 6

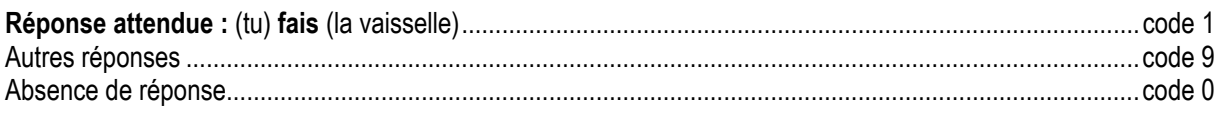

#### item 7

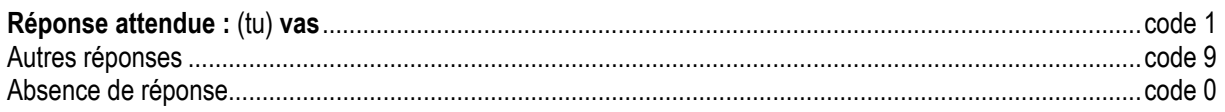

#### Exercice 4

Identifier les référents des substituts  $\bullet$ 

#### item 8

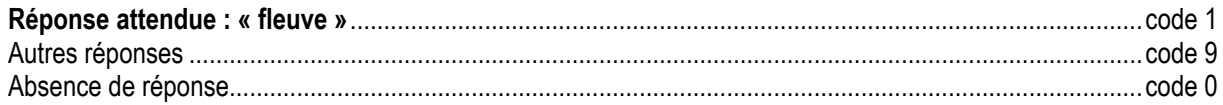

#### **Exercice 5**

Identifier les référents des substituts  $\bullet$ 

#### item 9

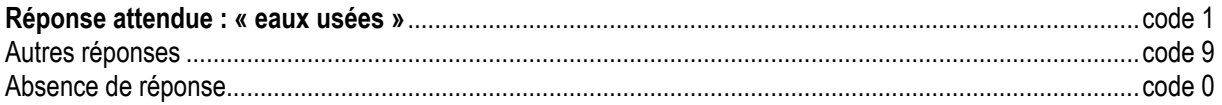

#### Exercice 6

Comprendre le sens d'un mot par le contexte  $\bullet$ 

#### item 10

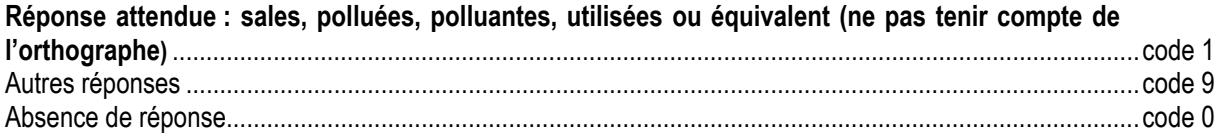

#### **Exercice 7**

**Classer, relier des informations**  $\bullet$ 

#### item  $11:$

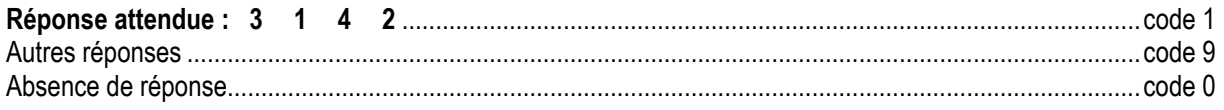

• **Analyser, exploiter les indications logiques et spatio-temporelles** 

#### **item 12** :

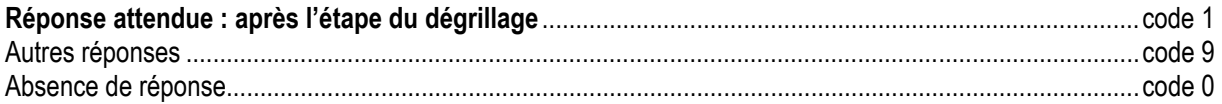

#### **item 13** :

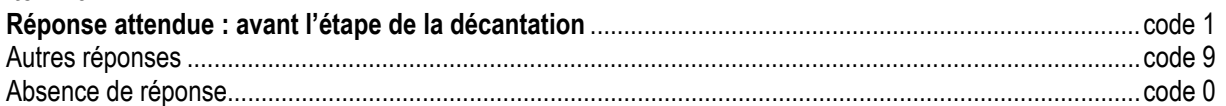

#### **Exercice 9**

#### • **Comprendre la formation des mots**

#### **item 14** :

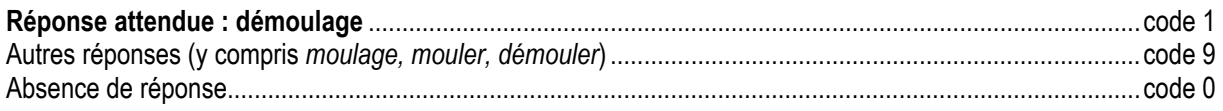

#### **Exercice 10**

#### • **Construire une nouvelle information à partir d'une prise d'indices multiples**

#### **item 15** :

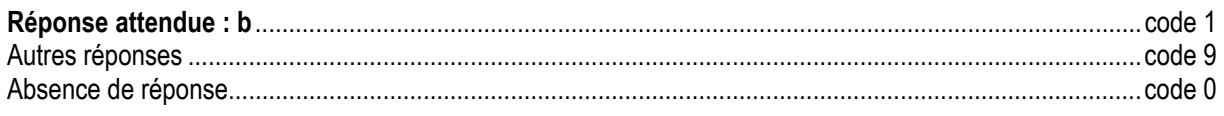

#### **Exercice 11**

- **Chercher des informations ponctuelles et explicites**
- **item 16** :

**Bonnes réponses attendues :**

- **bactéries ;**
- **déchets (on admettra tous les déchets, gros et / ou petits) ;**
- **particules ;**
- **graisses.**

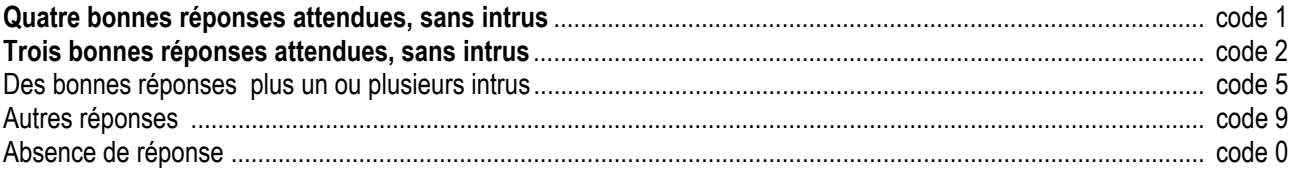

## **COMMENTAIRES**

*Cahier détachable pages I à IV* 

#### **1) Présentation**

Les protocoles 6<sup>ème</sup> ont été concus par un même groupe, formé d'enseignants, d'inspecteurs, de membres de la DGESCO et de la DEPP.

Le protocole 6ème tient compte des programmes mis en place à l'école primaire en 2002.

Les compétences évaluées en 6<sup>ème</sup> sont les mêmes, mais elles suivent la progression des acquisitions. Dans ce but, les documents qui servent de support aux différents exercices ont été choisis selon les mêmes critères : on retrouve ainsi un texte documentaire, un texte narratif proche de l'univers quotidien des élèves et un texte emprunté à la littérature de jeunesse.

Dans le tableau des compétences retenues en 6<sup>ème</sup>, la déclinaison en compétences et composantes a été abandonnée au profit d'une terminologie unique « compétences ».

#### **2) Supports**

Le protocole est organisé en deux séquences de 45 minutes chacune autour de trois textes, deux de type littéraire, un de type documentaire.

Il est important de respecter l'ordre des séquences, de même que l'ordre des textes à l'intérieur de chaque séquence.

La passation se déroule en temps limité ; cependant il convient d'indiquer aux élèves que s'ils ne peuvent répondre à une question après un temps de réflexion, ils doivent passer à la suivante. En effet, un nombre trop important de codes 0 (absence de réponse) fausserait l'ensemble des résultats de l'évaluation.

1ère séquence : texte documentaire et texte narratif.

Le texte documentaire se décompose en texte introductif (exercices 1 à 5) et en support documentaire (exercices 6 à 11).

Le texte narratif est proche de l'univers quotidien des élèves (exercices 12 à 20). Il permet de proposer une production écrite courte (exercice 20).

■ 2<sup>ème</sup> séquence : texte emprunté à la littérature de jeunesse.

Il s'agit d'un texte long dont la première partie est lue par le professeur ; il est ensuite donné dans son intégralité aux élèves.

La première partie permet de proposer deux exercices (21 et 22) prenant en compte la compréhension d'un texte entendu.

Après l'exercice 23 (compléter un texte à l'aide des mots entendus), il convient d'être vigilant : les élèves ne doivent pas revenir en arrière une fois qu'ils sont en possession du texte dans son ensemble.

La deuxième partie (exercices 24 à 31) permet de mesurer la capacité des élèves à opérer des inférences et à justifier.

#### **3) Questionnement**

Le questionnement porte sur quatre champs :

- connaissance-reconnaissance des mots
- compréhension-réception
- production de textes
- utilisation des usuels

Cette année, l'accent a été plus spécifiquement placé sur les items « justifier » et « identifier les référents des substituts lexicaux et pronominaux ». Ces deux items suscitant de grands écarts entre les élèves, il est important de les repérer pour permettre aux professeurs d'en prendre la mesure.

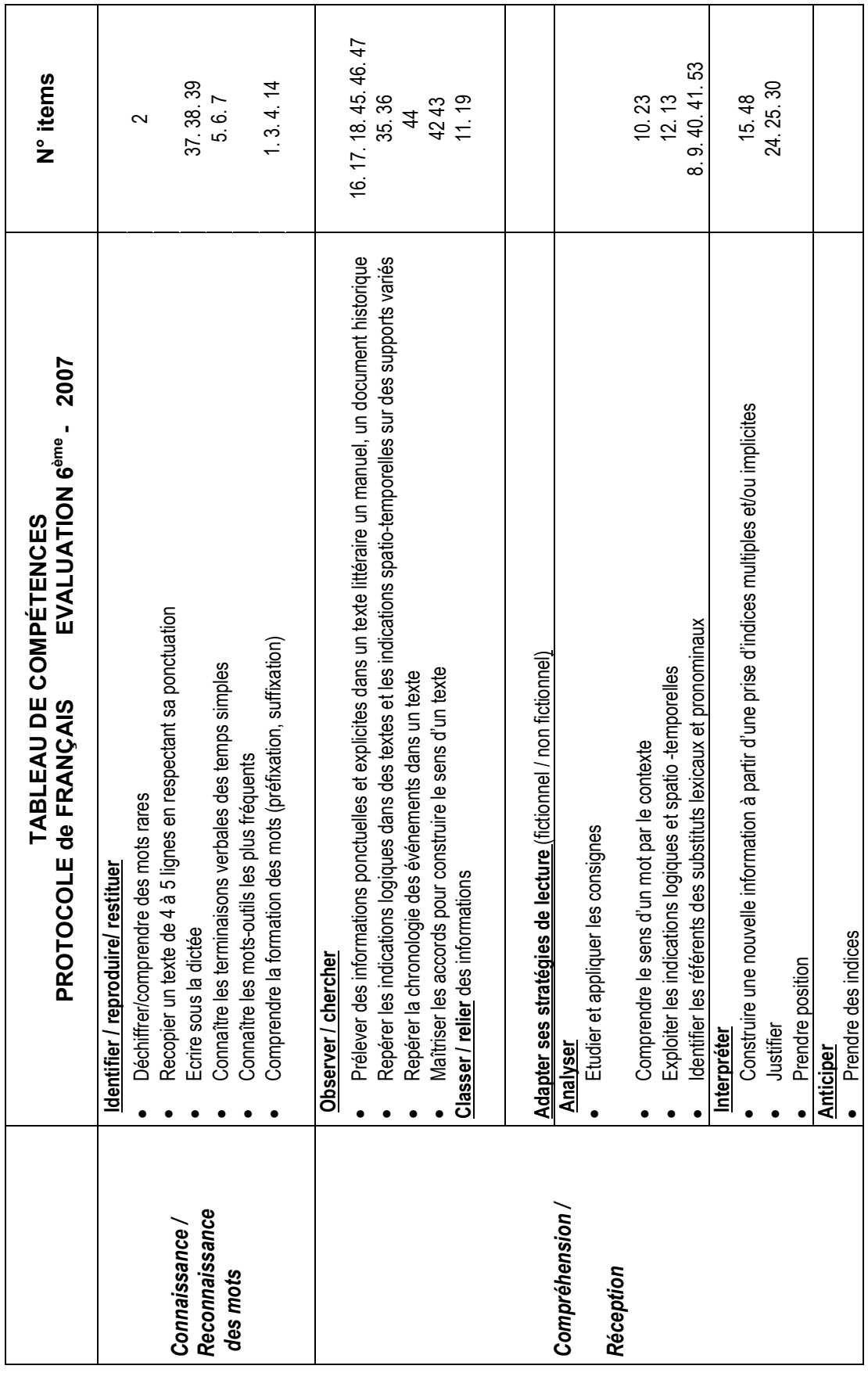

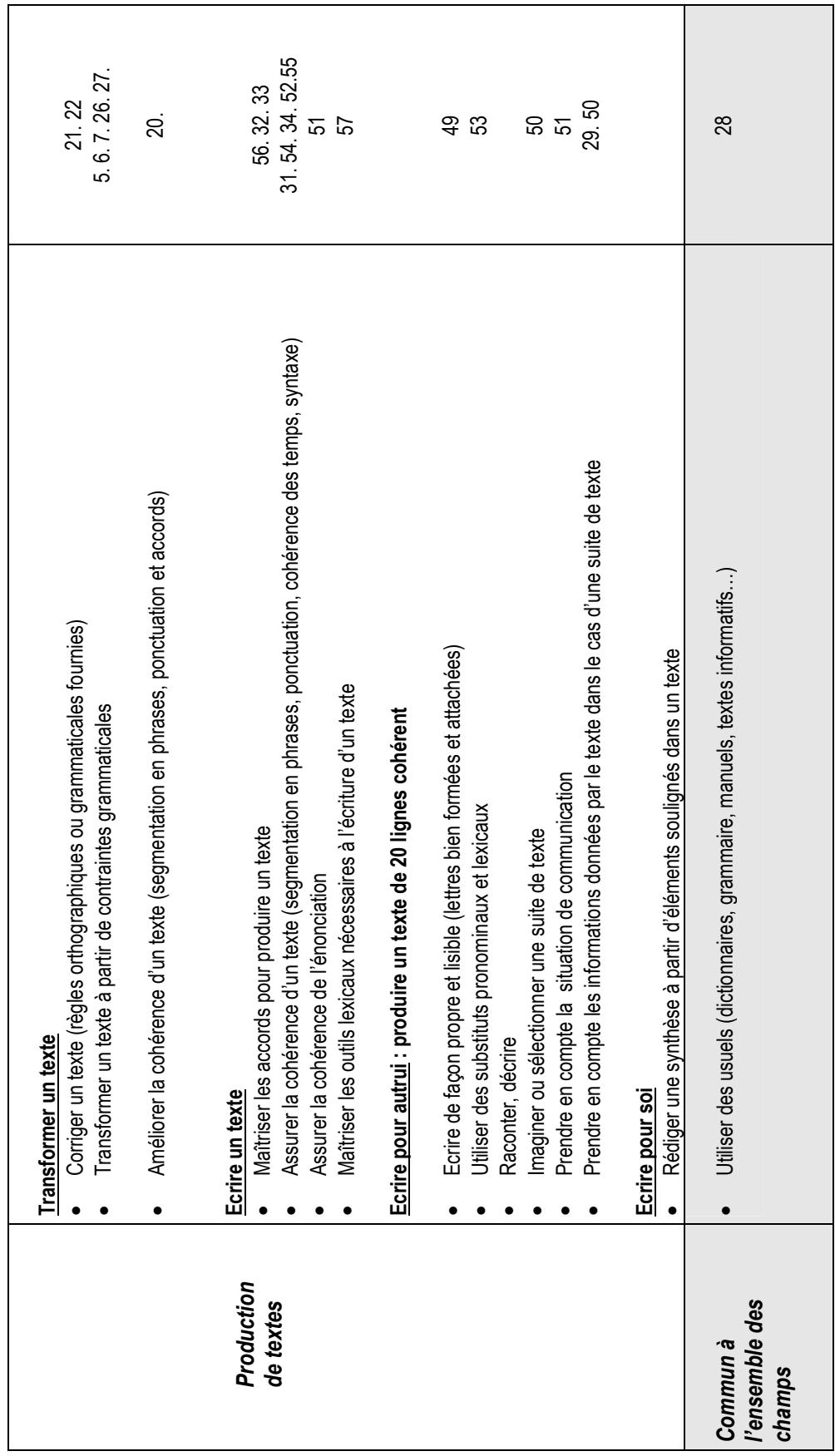

#### **4) Tableau de compétences**

Le tableau de compétences a été repensé pour être accessible à tous, y compris aux élèves et à leurs parents. On trouve ainsi les entrées suivantes : reconnaissance des mots, compréhension, production de textes. La distribution reflète la progression des apprentissages.

Le tableau vaut de façon générale ; c'est pourquoi les compétences ne sont pas nécessairement toutes évaluées chaque année.

#### **5) Les regroupements possibles d'items**

Le but de ces regroupements est de permettre d'affiner l'analyse des erreurs des élèves. Le logiciel J'ADE permet de les visualiser.

#### *Orthographe*

- accords sujet-verbe 26 32 38
- connaissance des temps simples  $5 6 7$
- accords dans le groupe nominal 27 33 37
- orthographe lexicale 39 57

#### *Lexique*

- formation des mots  $1 3 4 14$
- comprendre le sens d'un mot par le contexte  $2 10 23$

*Maîtrise de l'ordre alphabétique* 11 – 19 – 28

#### *Compréhension*

Identification et usage pertinent des référents des substituts lexicaux et pronominaux : 8 – 9 – 17 – 18 – 40 – 41 – 53

Repérage spatio temporel 12 – 13 – 35 – 36 – 44 Justification 24 – 25 – 30

#### *Production de textes*

- cohérence de l'énonciation 51
- cohérence des temps verbaux 34 52
- segmentation en phrases 20 31
- ponctuation  $21 22 54$
- syntaxe 55

#### **6) Rappel des codes**

Pour le protocole 6ème de 2007, seuls les codes suivants ont été retenus :

- 1 réussite
- 2 réussite, mais formulation moins attendue
- 4 réponse partiellement exacte, avec éléments erronés
- 5 présence d'un intrus
- 9 réponse erronée
- 0 absence de réponse

Les codes ont la même signification que ceux des années précédentes, à l'exception du code 5 qui révèle la présence d'un ou plusieurs intrus dans la réponse de l'élève, et ce, quel que soit le champ. Le but est de permettre à l'enseignant d'identifier une difficulté spécifique.

**2) Texte narratif proche de l'univers quotidien de l'élève :**  *Une histoire tragique***, Bernard Friot,** *(* **exercices 12 à 20)** 

## **Compétences :**

- **Prélever une information explicite**
- **Exploiter les indications logiques**
- **Comprendre le sens d'un mot par le contexte**
- **Justifier**
- **Utiliser des usuels**
- **Améliorer la cohérence d'un texte**
- **Produire un texte cohérent**
- **Transformer un texte**
- **Corriger un texte (ponctuation forte)**
- **Prendre en compte les informations données par le texte**

**Durée totale des exercices 12 à 20 : 25 minutes.** 

## **CONSIGNES DE PASSATION**

## **EXERCICES 12 à 20**

#### **Dites aux élèves :**

« Lisez le texte page 8 ; faites les exercices des pages 8, 9, 10. »

#### **Texte lu par les élèves :**

#### Une histoire tragique

Sur un rayonnage de bibliothèque, un gros livre à couverture rouge demande très poliment à son voisin, un petit maigrichon plutôt pâle :

- Donner me monsieur pardon pourriez renseignement un vous ?

- Excusez-moi, je ne comprends pas ce que vous dites, répond tout aussi poliment le voisin maigrichon.

- Ah, c'est vrai, dit le gros livre rouge avec un soupçon de mépris, j'oubliais que vous n'êtes qu'un petit roman, et que vous ne savez pas parler comme nous, les dictionnaires, par ordre alphabétique !

- Un dictionnaire ! s'écrie le roman, indigné. Eh bien, puis-je vous demander, monsieur le dictionnaire, ce que vous faites dans une histoire ? Les histoires, c'est réservé à nous autres les romans !

Réellement vexé, le gros dictionnaire rouge s'abat de tout son poids sur le petit roman, maigre et pâlot.

- Crétin de espèce tiens, dit-il, capables d' des dictionnaires histoires inventer les prouvera que qui sanglantes sont te voilà !

Bernard FRIOT. *Histoires Pressées*, Milan

## **CODAGE**

#### Exercice 12

Prélever une information explicite  $\bullet$ 

#### item 17

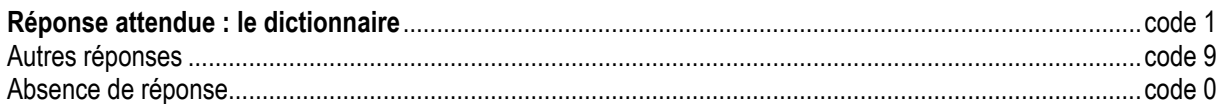

#### item 18

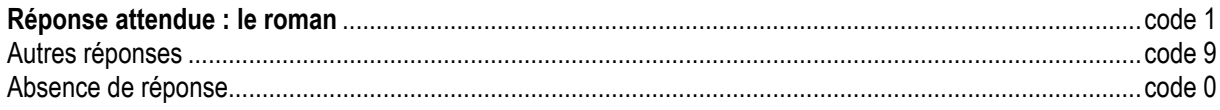

#### Exercice 13

• Classer, relier des informations

#### item 19

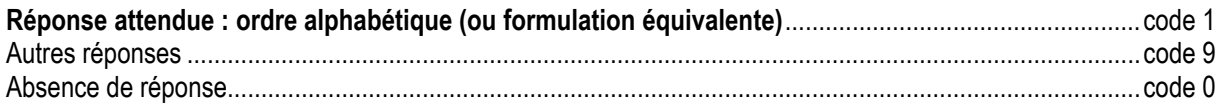

#### Exercice 14

Améliorer la cohérence d'un texte  $\bullet$ 

#### item 20

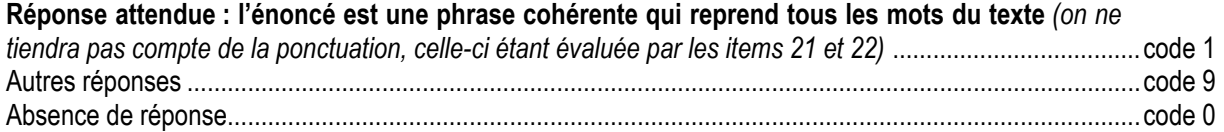

#### • Corriger un texte (ponctuation forte)

#### item 21

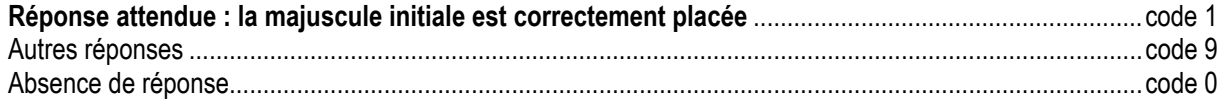

#### item 22

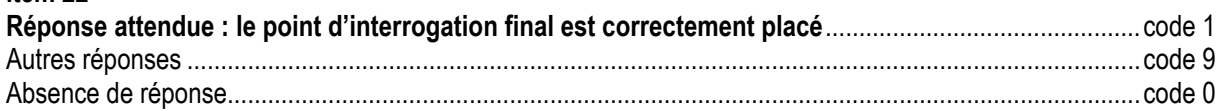

#### Exercice 15

Comprendre le sens d'un mot par le contexte  $\bullet$ 

#### item 23

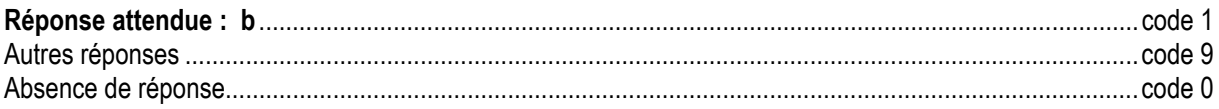

#### • **Justifier**

#### **item 24**

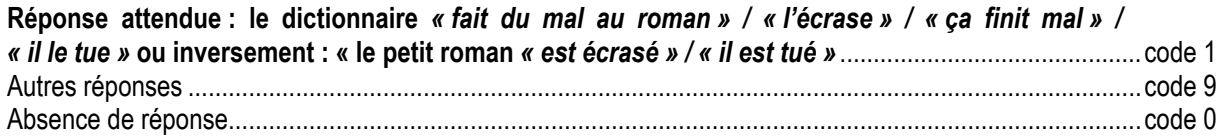

#### **Exercice 17**

• **Justifier** 

#### **item 25**

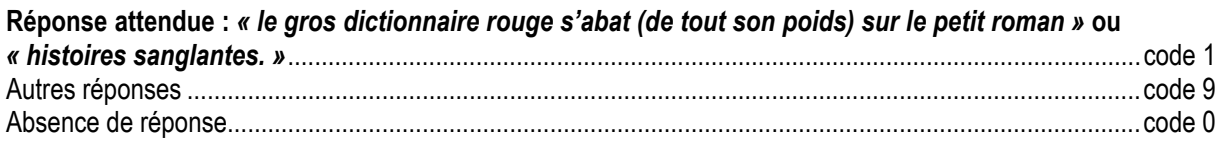

#### **Exercice 18**

• **Transformer un texte à partir de contraintes grammaticales** 

*« réellement vexés, les gros dictionnaires rouges s'abattent sur le petit roman* **ou** *les petits romans. ».*

## • **Accord sujet / verbe item 26 L'élève a effectué l'accord sujet / verbe : s'abattent**..................................................................................code 1 Autres réponses ..............................................................................................................................................code 9 Absence de réponse........................................................................................................................................code 0 • **Accords dans le groupe nominal**

## **item 27**

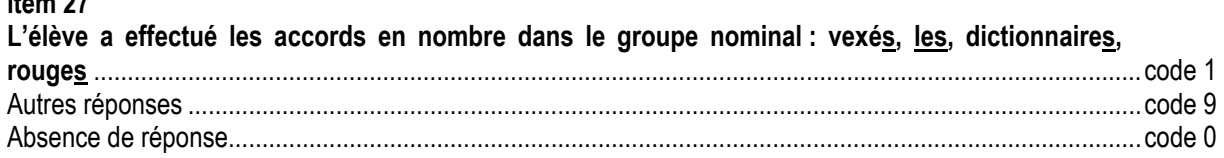

#### **Exercice 19**

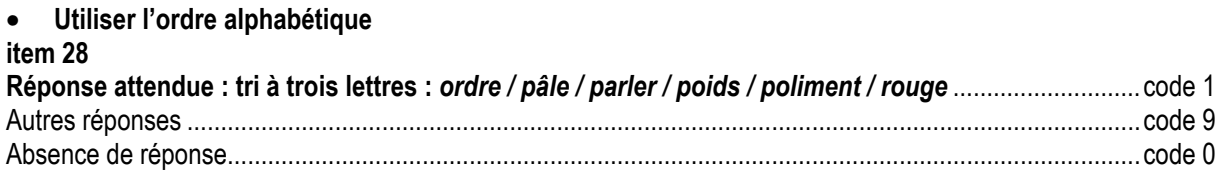

*Cet exercice vérifie des compétences en expression écrite. Il est complémentaire à l'exercice 31.* 

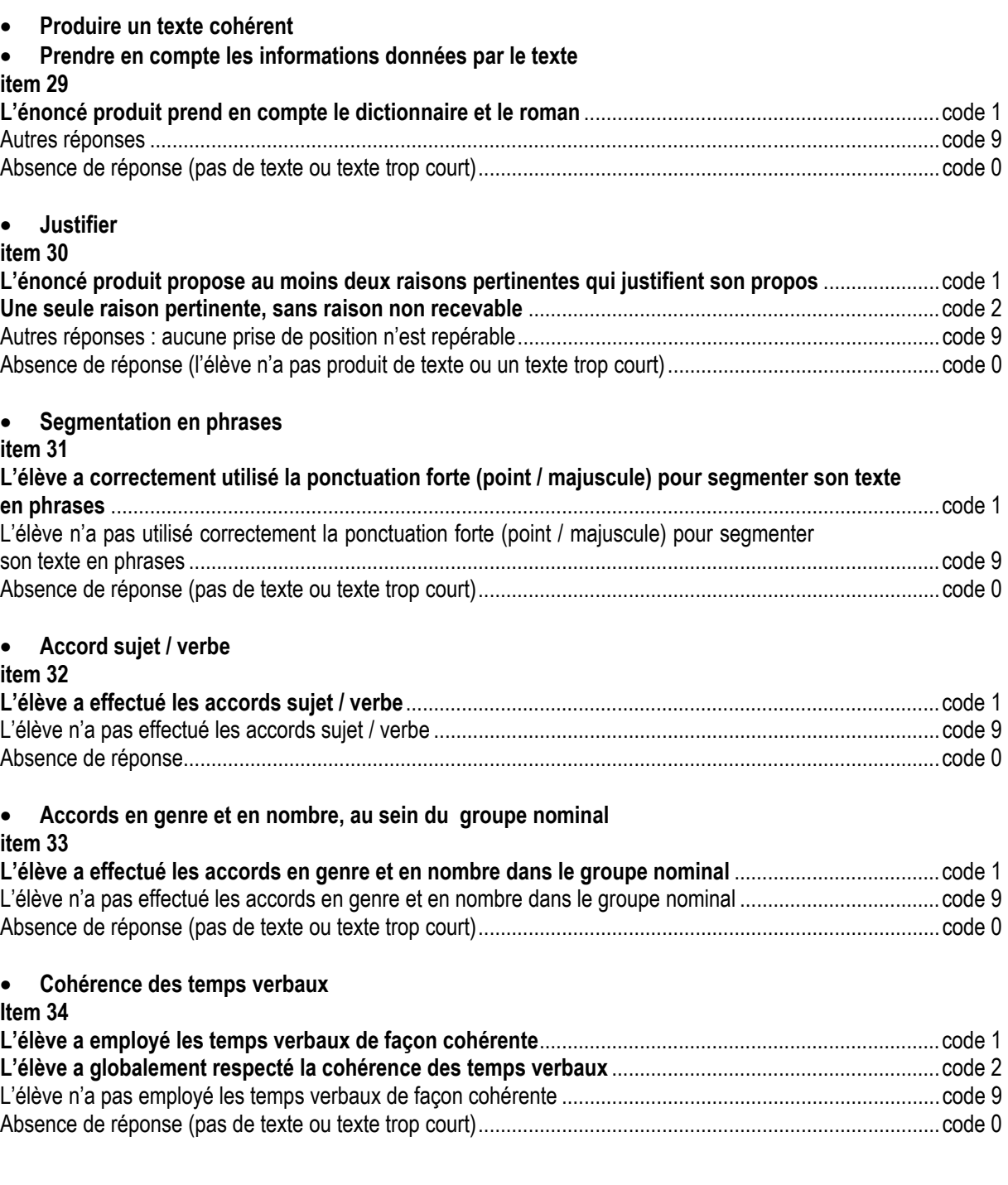

# **SECONDE SÉQUENCE**

**3) Pour cette seconde séquence le travail portera sur un texte emprunté à la littérature de jeunesse :** *La Mansarde***, Françoise Grard, (exercices 21 à 31).** 

#### **Compétences** :

- **Repérer des indications spatio-temporelles dans un texte entendu**
- **Écrire des mots sous la dictée**
- **Reconnaître les reprises et substituts**
- **Identifier les référents des substituts lexicaux et pronominaux**
- **Maîtriser les accords pour construire le sens d'un texte**
- **Prélever des informations ponctuelles et/ou explicites dans un texte**
- **Repérer la chronologie des événements dans un texte**
- **Interpréter, construire une interprétation à partir d'une prise d'indices multiples**
- **Produire un texte de vingt lignes cohérent**

**Durée totale de la séquence : 45 minutes (exercice 31 : 15 minutes)** 

## **CONSIGNES DE PASSATION**

## **EXERCICES 21 et 22**

#### **Dites aux élèves :**

« Je vais vous lire un texte deux fois. Ecoutez attentivement pour pouvoir répondre aux questions qui vous seront posées. Vous ouvrirez votre cahier quand je vous le dirai. »

#### **Lisez deux fois le texte suivant :**

C'était un lundi soir, jour particulièrement chargé auquel nous avions coutume d'apporter une conclusion réconfortante, en nous arrêtant à la boulangerie. Alors que nous en franchissions le seuil, un chaton gris jaillit de dessous un présentoir de gâteaux et se jeta dans nos jambes. Son humeur joyeuse, sa délicieuse maladresse, sa façon de zigzaguer en crabe à travers la boutique, nous attendrirent. Accroupies sur le carreau, nos cartables dans nos jambes, nous passâmes un long moment à le caresser et à nous le disputer. La boulangère, beaucoup moins sentimentale, nous déclara froidement que cette bestiole traînait devant chez elle depuis le matin, et qu'elle ne parvenait pas à s'en débarrasser. Les voisins et les clients interrogés n'avaient pas permis de l'identifier. Elle en avait conclu qu'il s'agissait d'un de ces chats errants comme il s'en trouve tant à

notre époque sans cœur où les gens abandonnent leurs bêtes comme de « vieilles canettes de bière ». C'était là la comparaison poétique de la commerçante. Elle était sur le point d'appeler la fourrière.

#### **Dites ensuite aux élèves :**

« Ouvrez maintenant votre cahier à la page 11 et répondez aux questions des exercices 21 et 22.»

**Une fois le travail terminé, assurez-vous que les élèves sont toujours à la bonne page ( page 11 ) et présentez l'exercice 23.** 

## **EXERCICE 23**

#### **Dites aux élèves :**

 « Vous avez sous les yeux un texte dont certains mots ont été enlevés. Je vais vous relire ce texte avec les mots qui manquent. Écoutez-le et écrivez les mots manquants aux places qui conviennent. »

La boulangère, beaucoup moins *sentimentale*, nous déclara froidement que cette bestiole

traînait *devant* chez elle depuis le matin, et qu'elle ne *parvenait* pas à s'en débarrasser. Les

*voisins* et les clients interrogésn'*avaient* pas permis de l'identifier.

## **EXERCICES 24 à 31**

#### **Une fois l'exercice 23 achevé, dites aux élèves :**

« Lisez maintenant **silencieusement** l'ensemble du texte dans le cahier page 12 puis répondez aux questions des exercices 24 à 31. »

15 à 20 minutes avant la fin de la séquence, rappelez aux élèves qu'il est temps de passer à **l'exercice d'écriture, n°31** page 16. **Lire la consigne à haute voix et préciser les points suivants : « Vous disposez de 15 à 20 minutes pour écrire un texte de 5 à 10 lignes au plus. Ne faites pas de brouillon. »** 

*L'exercice 31 ne vise pas en effet à mesurer des compétences de « rédaction » qui ne seraient pas encore exigibles à ce niveau, mais a pour objectif de mesurer les différentes composantes de structuration de l'écrit telles qu'elles figurent dans les programmes de l'enseignement primaire. Ces compétences sont par ailleurs vérifiées dans l'exercice 20 et les résultats en sont naturellement complémentaires.* 

#### **Texte lu par les élèves :**

C'était un lundi soir, jour particulièrement chargé auquel nous avions coutume d'apporter une conclusion réconfortante, en nous arrêtant à la boulangerie. Alors que nous en franchissions le seuil, un chaton gris jaillit de dessous un présentoir de gâteaux et se jeta dans nos jambes. Son humeur joyeuse, sa délicieuse maladresse, sa façon de zigzaguer en crabe à travers la boutique, nous attendrirent. Accroupies sur le carreau, nos cartables dans nos jambes, nous passâmes un long moment à le caresser et à nous le disputer.

La boulangère, beaucoup moins sentimentale, nous déclara froidement que cette bestiole traînait devant chez elle depuis le matin, et qu'elle ne parvenait pas à s'en débarrasser. Les voisins et les clients interrogés n'avaient pas permis de l'identifier. Elle en avait conclu qu'il s'agissait d'un de ces chats errants comme il s'en trouve tant à notre époque sans cœur où les gens abandonnent leurs bêtes comme de « vieilles canettes de bière ». C'était là la comparaison poétique de la commerçante. Elle était sur le point d'appeler la fourrière.

Et comme nous protestions, indignées, elle ajouta :

- Que voulez-vous que je fasse de cette bête sans collier, ce n'est même pas un chat de race ?

Le chaton, en vérité, n'avait rien d'un spécimen d'exposition. Pourtant, nous étions unanimes pour le trouver adorable.

Appuyée sur son comptoir, la boulangère nous regardait mordre dans nos croissants. Elle finit par lancer, goguenarde :

- Eh bien, vous n'avez qu'à l'adopter puisque vous le trouvez si mignon ! Nous nous regardâmes, embarrassées. Dominique murmura :

- C'est que…

Et Marie enchaîna d'une voix plus ferme :

- On voudrait bien, mais les parents…

La boulangère sourit :

- Ecoutez, mesdemoiselles, je veux bien vous le garder jusqu'à demain ; demain, dernier délai, ensuite…

Le cœur serré, nous fîmes nos adieux au chaton, occupé à poursuivre une mouche engourdie.

Une fois sur le trottoir, notre conciliabule s'éternisa. Cependant, aucune de nous ne se faisait d'illusion ; c'était une cause perdue d'avance.

- Déjà que mon petit frère dort dans la salle de séjour, soupira Hélène qui vivait avec sa mère dans un appartement minuscule.

- Mon père est allergique au poil de chat, déclara Marie, non sans mépris.

Pour moi, ce n'était même pas la peine d'y penser : sur la question des animaux domestiques, mes parents étaient intraitables, ils nous refusaient même un poisson rouge. Quant à Dominique, sa nombreuse famille abritait déjà un chien et un chat. On convint tout de même de tâter le terrain chacune de son côté et de faire le point le lendemain.

Le mardi matin nous trouva très abattues. A midi, d'un commun accord, on évita les abords de la boulangerie. Mais à deux heures, Dominique arriva en retard au lycée. Un air de triomphe relevait son petit nez pointu.

- Il faut que je vous parle, nous glissa-t-elle, tandis que le professeur de maths entamait son cours d'une voix monocorde, le regard absent derrière ses lunettes.

Extrait de Françoise GRARD. *La Mansarde*, Coll. Raisons d'enfance, Ed. Actes Sud Junior, n°5

## **CODAGE**

#### **Exercices sur le texte entendu**

## **Exercice 21**

#### • **Repérer des indications spatio-temporelles dans un texte entendu**

#### **item 35**

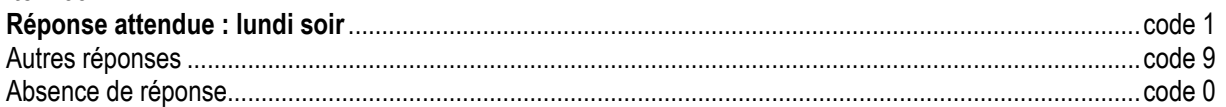

#### **Exercice 22**

• **Repérer des indications spatio-temporelles dans un texte entendu** 

**item 36**

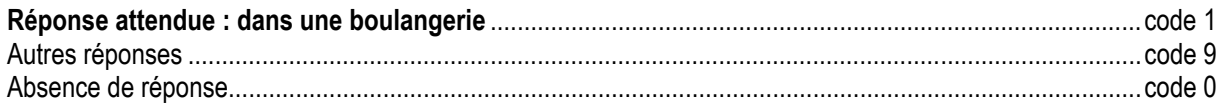

## **Exercice 23**

• **Écrire des mots sous la dictée** 

**Accords en genre et en nombre, au sein du groupe nominal :** 

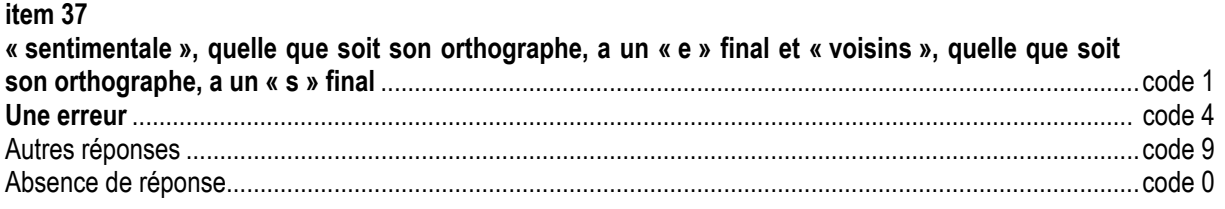

#### • **Accord sujet / verbe**

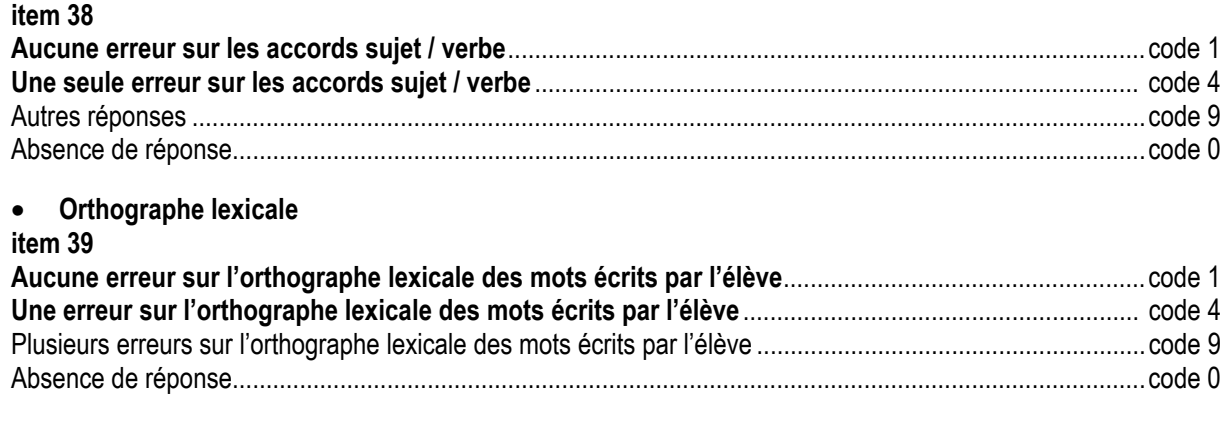

## **Exercices sur le texte lu**

## **Exercice 24**

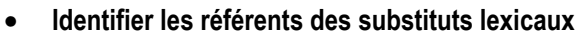

#### **item 40**

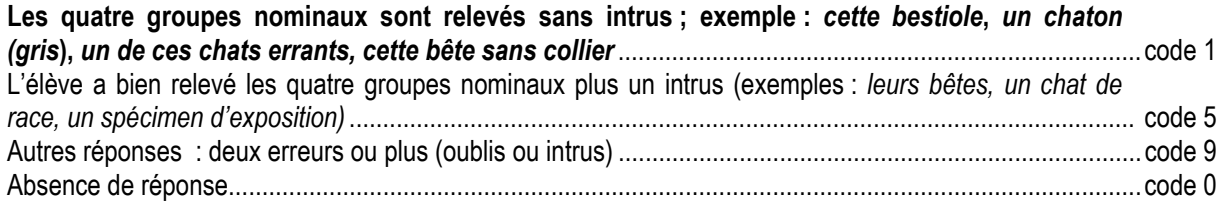

#### **Exercice 25**

• **Identifier les référents des substituts lexicaux** 

#### **item 41**

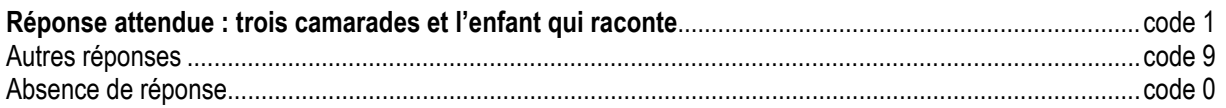

#### **Exercice 26**

• **Maîtriser les accords pour construire le sens d'un texte** 

#### **item 42**

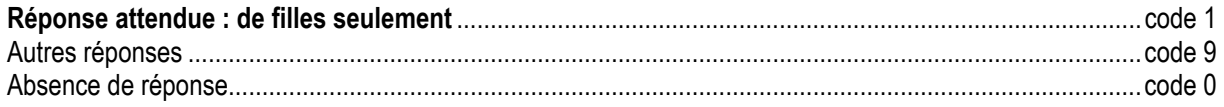

#### **Exercice 27**

• **Maîtriser les accords pour construire le sens d'un texte** 

#### **item 43**

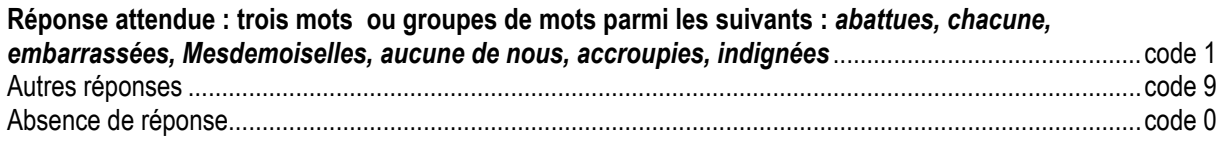

• **Repérer la chronologie des événements dans un texte** 

#### **item 44**

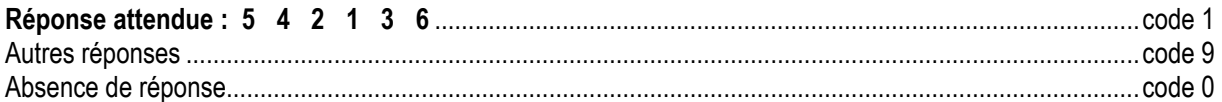

#### **Exercice 29**

• **Prélever des informations explicites dans un texte** 

#### **item 45**

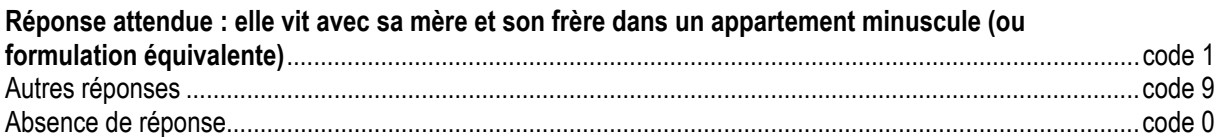

#### **item 46**

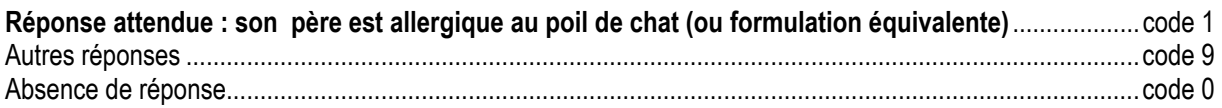

#### **item 47**

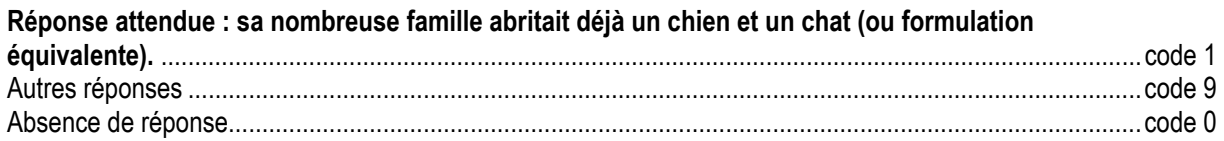

#### **Exercice 30**

• **Interpréter, construire une interprétation à partir d'indices multiples** 

#### **item 48**

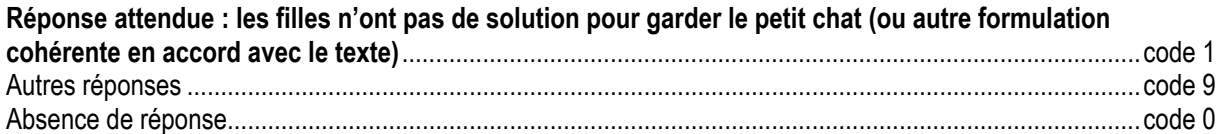

#### **Exercice 31**

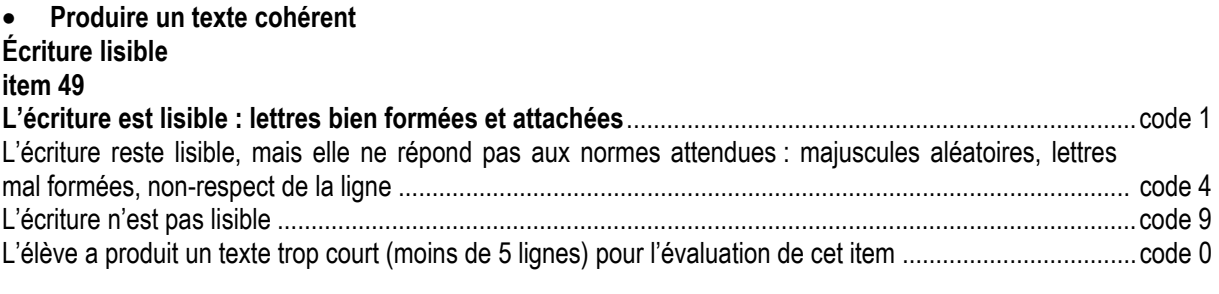

#### • **Prise en compte des informations données par le texte item 50**

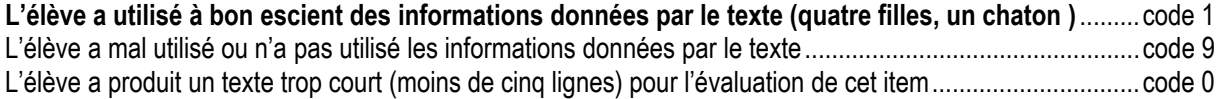

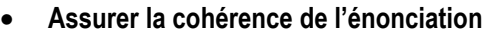

• **Prendre en compte la situation de communication** 

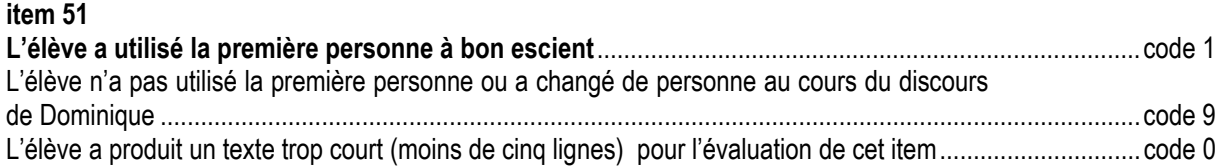

#### • **Cohérence dans l'emploi des temps** (on ne tiendra pas compte ici de l'orthographe, évaluée par ailleurs) **item 52**

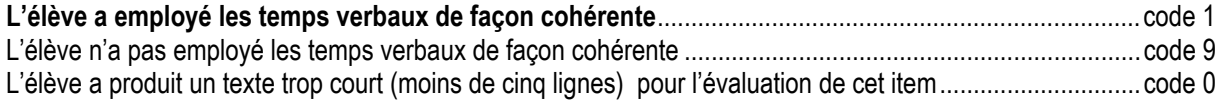

#### • **Identifier et / ou utiliser des substituts pronominaux et lexicaux item 53**

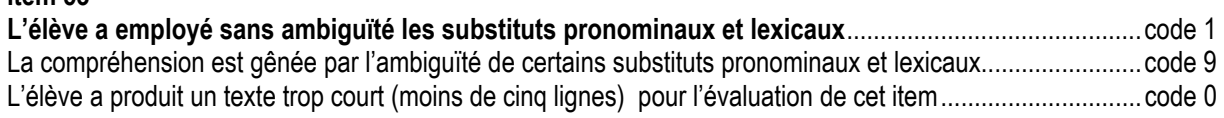

## • **Segmentation en phrases**

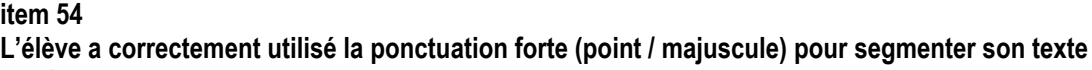

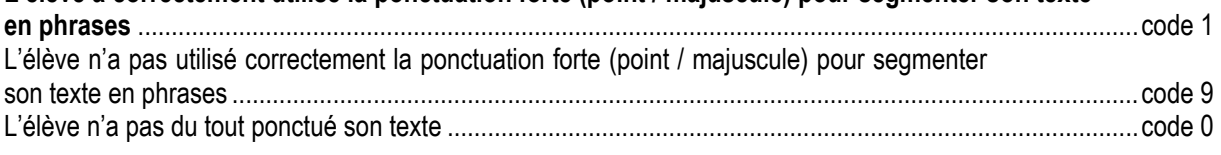

#### • **Syntaxe item 55**

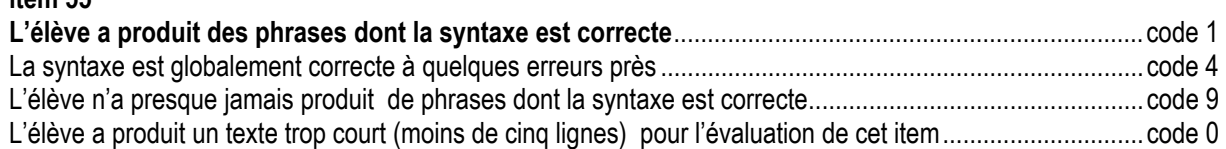

#### • **Orthographe grammaticale item 56**

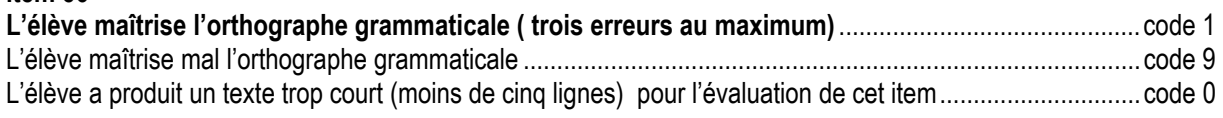

#### • **Orthographe lexicale item 57**

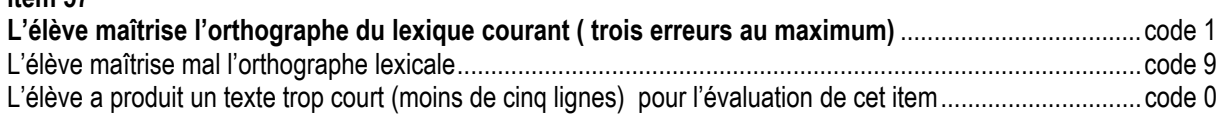